## SAP ABAP table MERE LOG3 ME49 {List Displays in Purchasing: Application Log Structure}

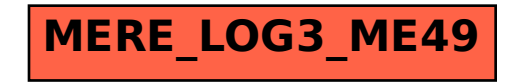